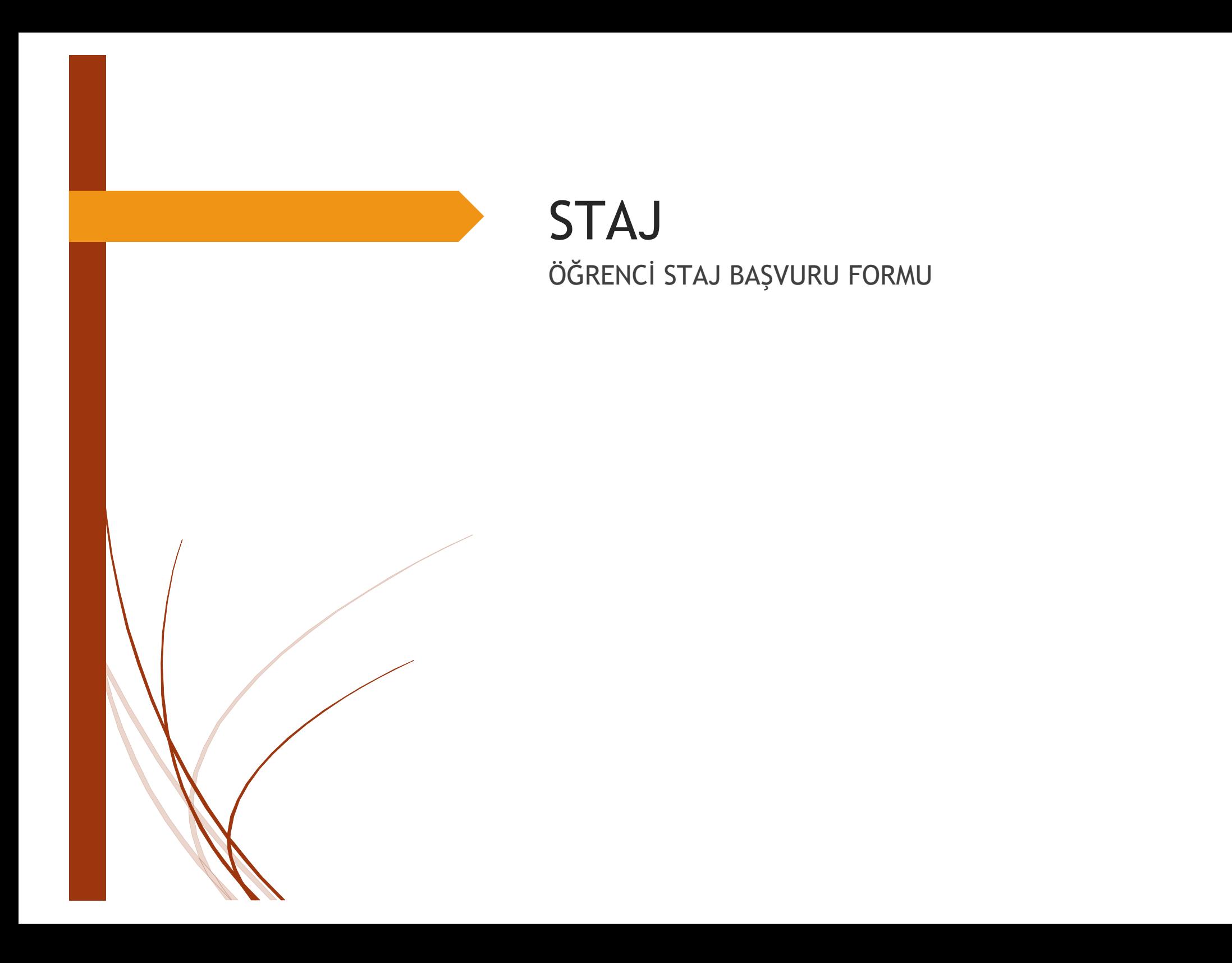

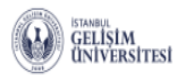

Ê  $\frac{a-b}{23}$ 卽  $\equiv$ 曲  $\Box$ Aldığım Dersler Alacağım Dersler Motlarım Ders Programı Sınav Tarihlerim Devamsızlık Finans Bilgilerim

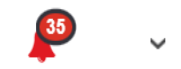

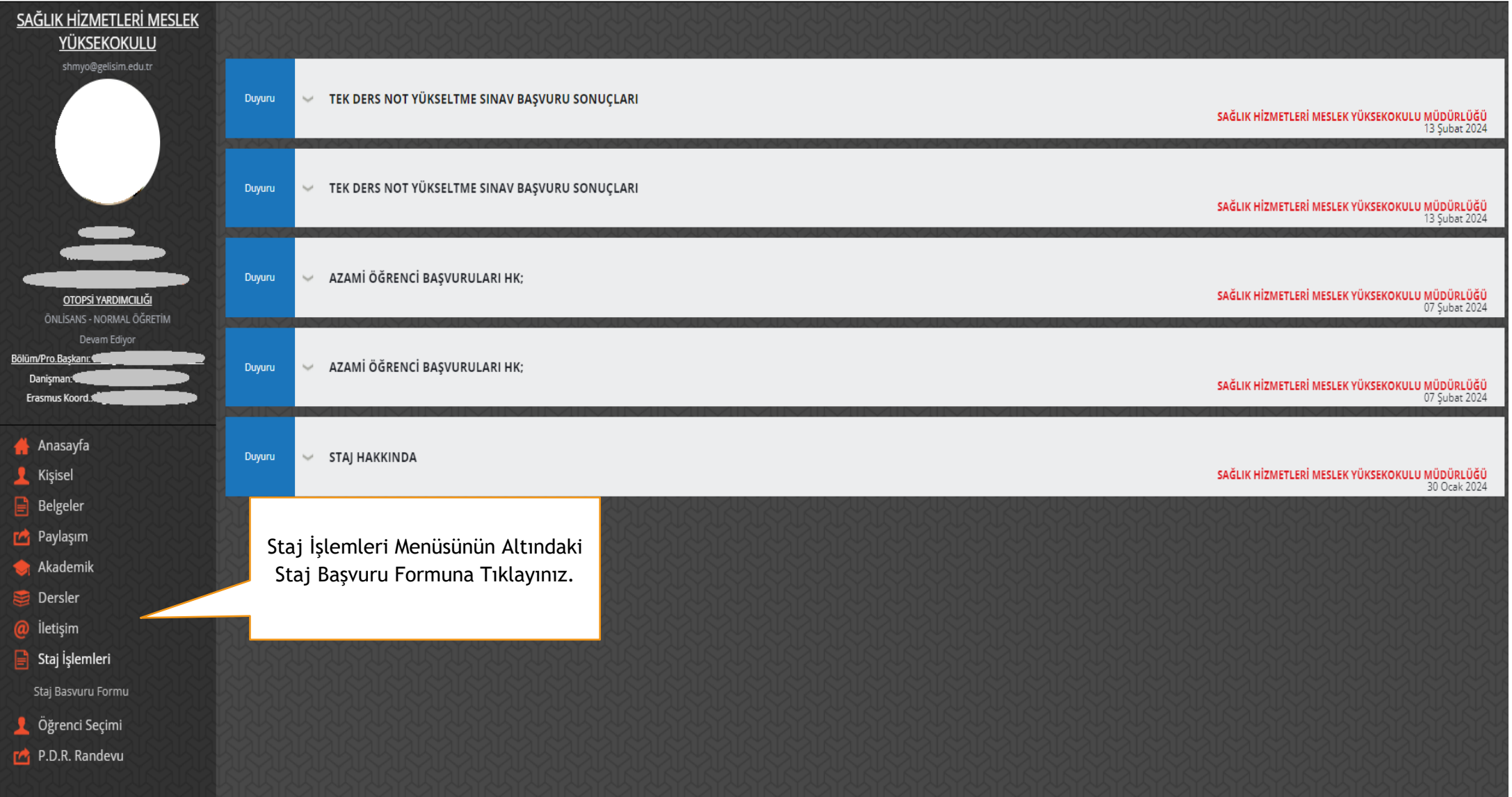

最

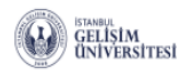

卽 Ê  $\mathbf{E}$  $\frac{4-4}{23}$  $\blacksquare$ 

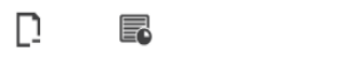

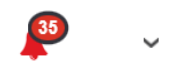

Aldığım Dersler Alacağım Dersler Notlarım Ders Programı Sınav Tarihlerim Devamsızlık Finans Bilgilerim

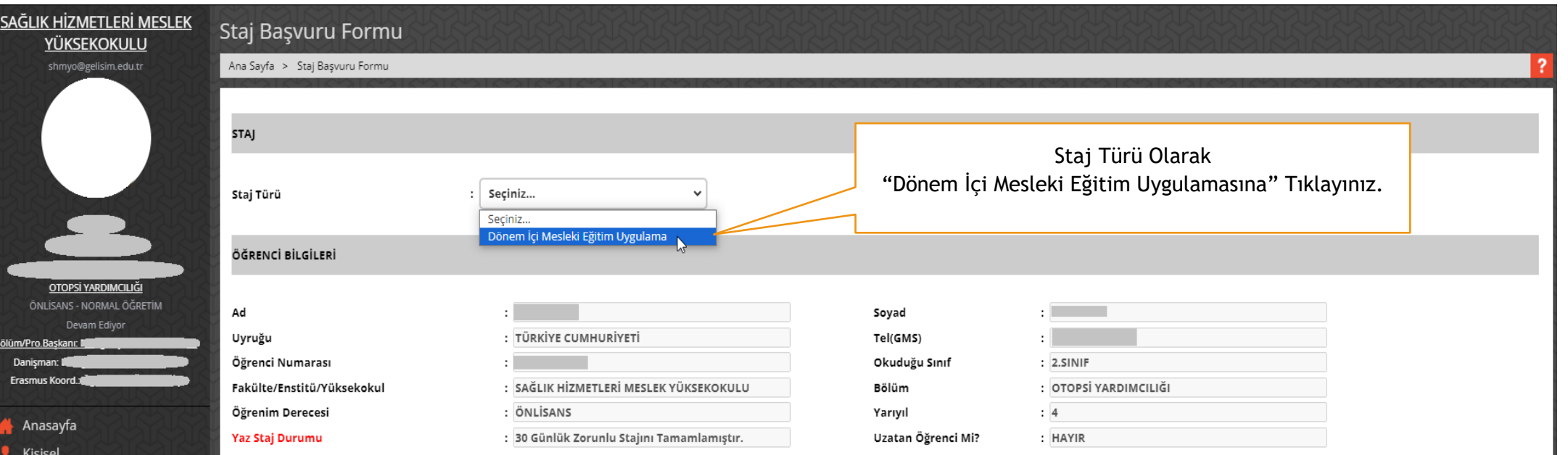

<u>Staj Basvuru Formu</u>

Belgeler

Paylaşım Akademik  $\Rightarrow$  Dersler @ İletişim  $\boxed{\phantom{1}}$  Staj İşlemleri

B

- Öğrenci Seçimi
- P.D.R. Randevu

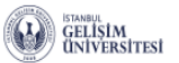

SAĞLIK HİZMETLERİ MESLEK

YÜKSEKOKULU shmyo@gelisim.edu.tr

OTOPSİ YARDIMCILIĞI ÖNLİSANS - NORMAL ÖĞRETİM

Devam Ediyor

Bölüm/Pro.Başkanı

Danişman:

Erasmus Koord.

Anasayfa

Kişisel Belgeler

Paylaşım **Akademik** 

Dersler @ İletişim

 $\Box$  Staj İşlemleri

Staj Basvuru Formu

Öğrenci Seçimi

P.D.R. Randevu

 $\equiv$ Ê  $\frac{4-4}{23}$ 雦 F 圁 D Devamsizlik Finans Bilgil Aldığım Dersler Alacağım Dersler Notlarim Ders Programi Sinav Tarihlerim

Ders Seçiniz...

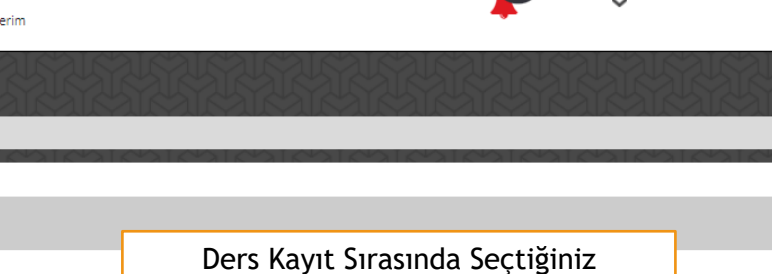

Mesleki Uygulama Dersini Seçiniz

35

## ÖĞRENCİ BİLGİLERİ

**STAJ** 

Staj Türü

Staj Başvuru Formu

Ana Sayfa > Staj Başvuru Formu

Ad Uyruğu Öğrenci Numarası Fakülte/Enstitü/Yüksekokul

Öğrenim Derecesi

: TÜRKİYE CUMHURİYETİ - : I : SAĞLIK HİZMETLERİ MESLEK YÜKSEKOKULU : ÖNLİSANS

Ders Seçiniz... OYP202 - MESLEKİ UYGULAMALAR II Soyad Tel(GMS)  $\cdot$  $: 2.5$ INIF Okuduğu Sınıf Bölüm : OTOPSİ YARDIMCILIĞI  $: 4$ Yarıvıl

Uzatan Öğrenci Mi?

**Hizmet Alar** 

Firma Türü

Şehir

Yaz Staj Durumu

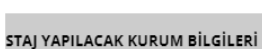

Firma

**Firma Detay** 

Ülke

Firma Adresi

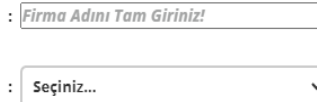

: 30 Günlük Zorunlu Stajını Tamamlamıştır.

: Dönem İçi Mesleki Eğitim Uygulama  $\sim$ 

 $\cdot$ 

: TURKEY  $\checkmark$ 

Adres yazabilirsiniz / You can write the address.

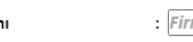

ma Hizmet Alanı

 $\checkmark$ 

 $: |$  Seciniz... : Seçiniz...

: HAYIR

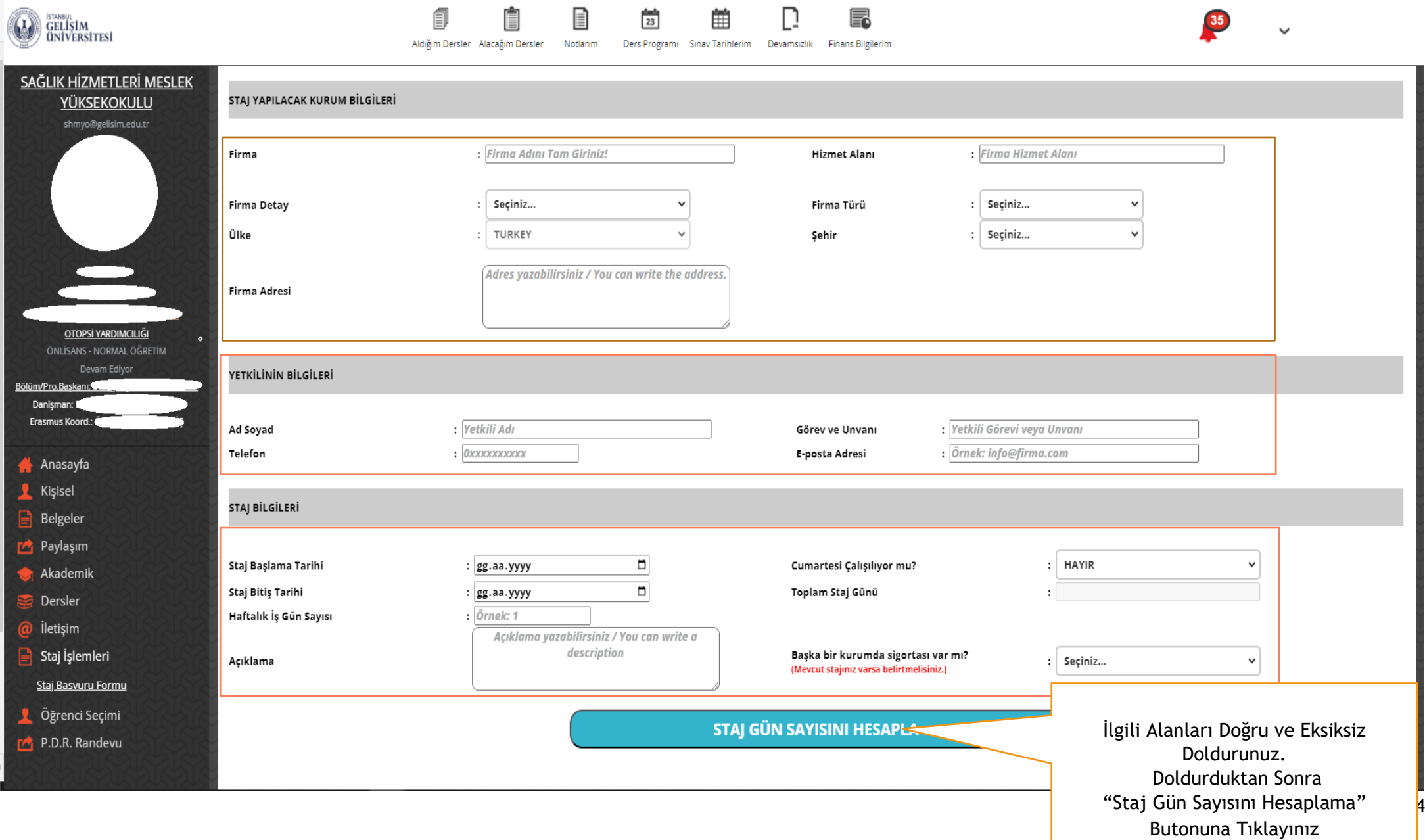

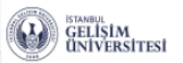

卽 Ê  $\equiv$  $\frac{a-b}{23}$ 雦 F Ŀ Aldığım Dersler Alacağım Dersler Motlarım Ders Programı Sınav Tarihlerim Devamsızlık Finans Bilgilerim

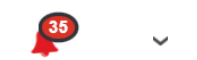

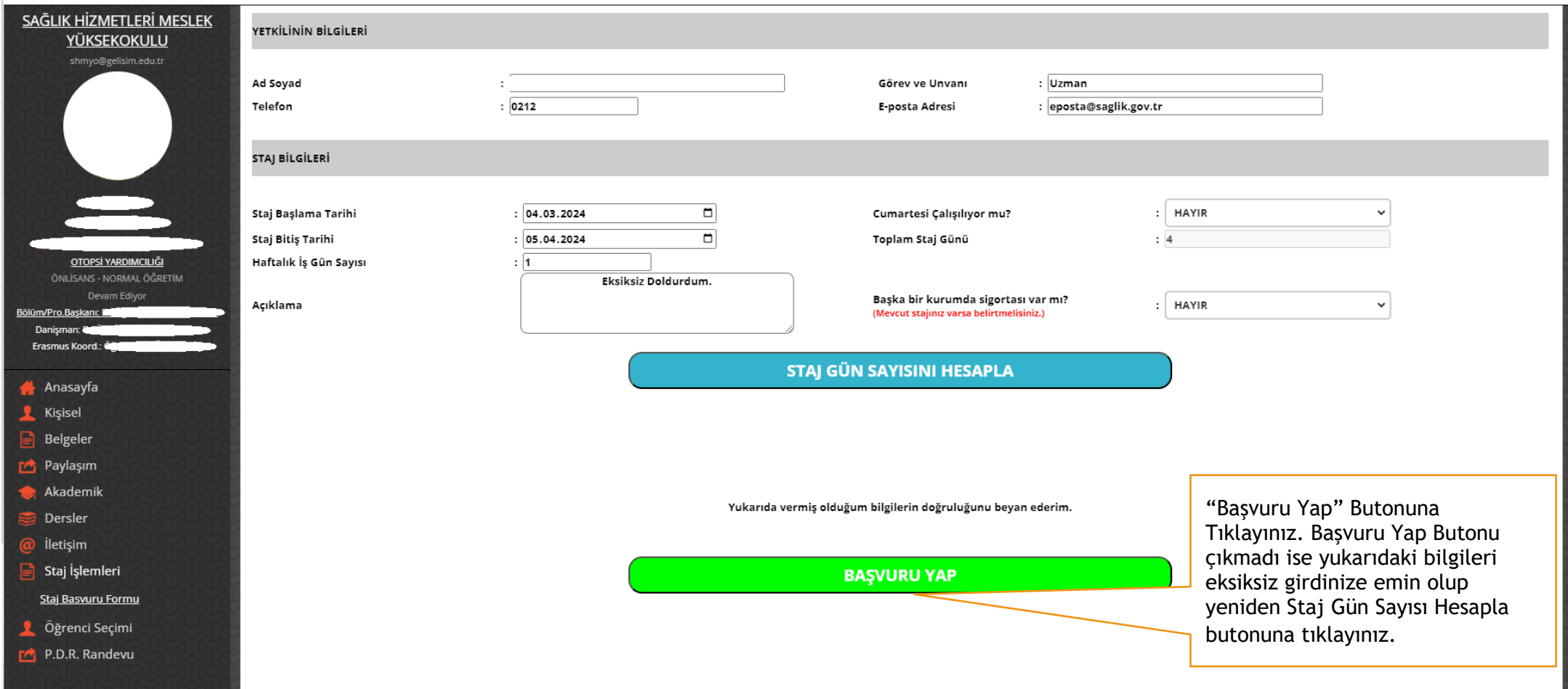

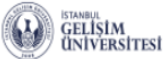

e

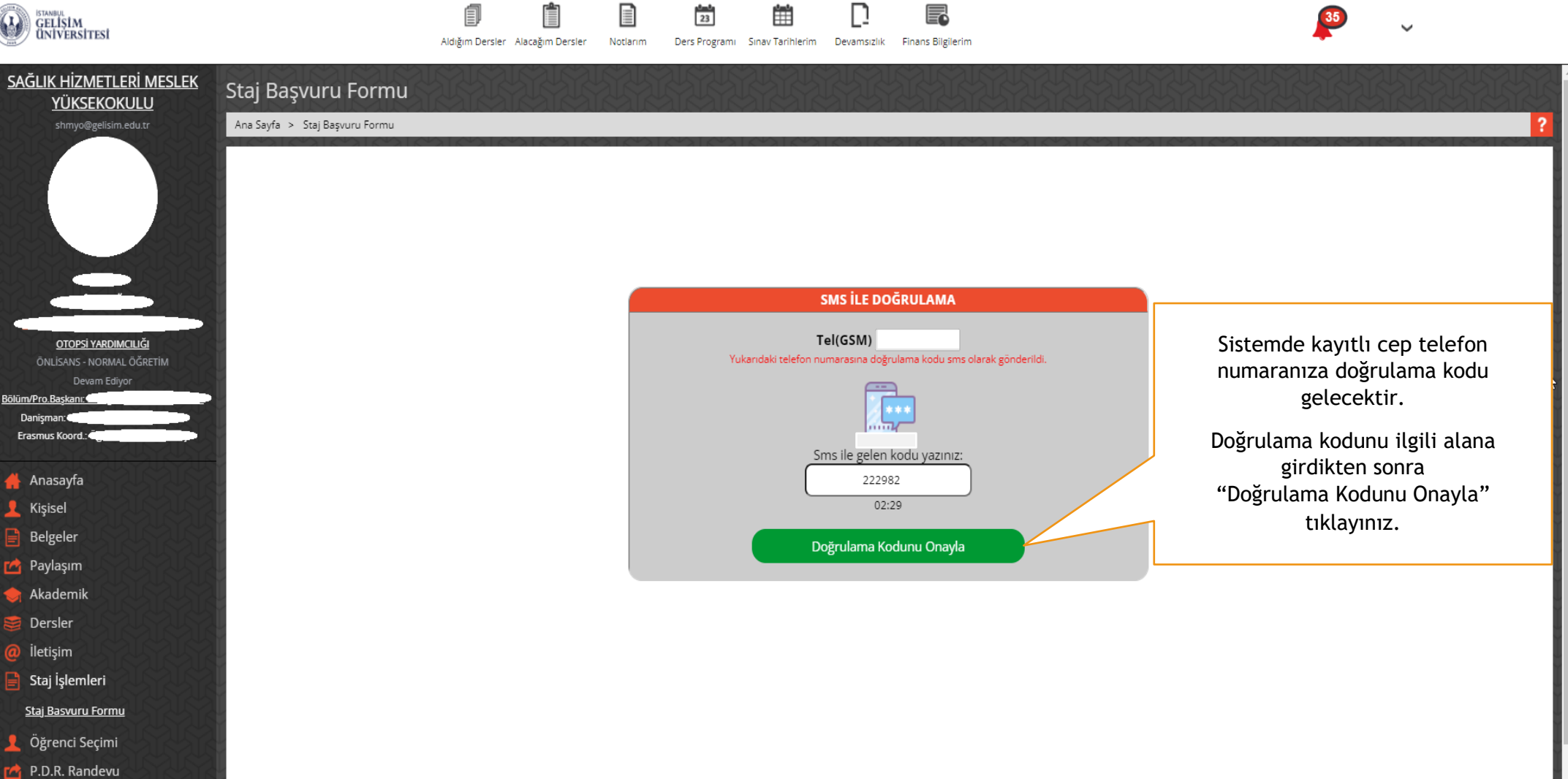

F

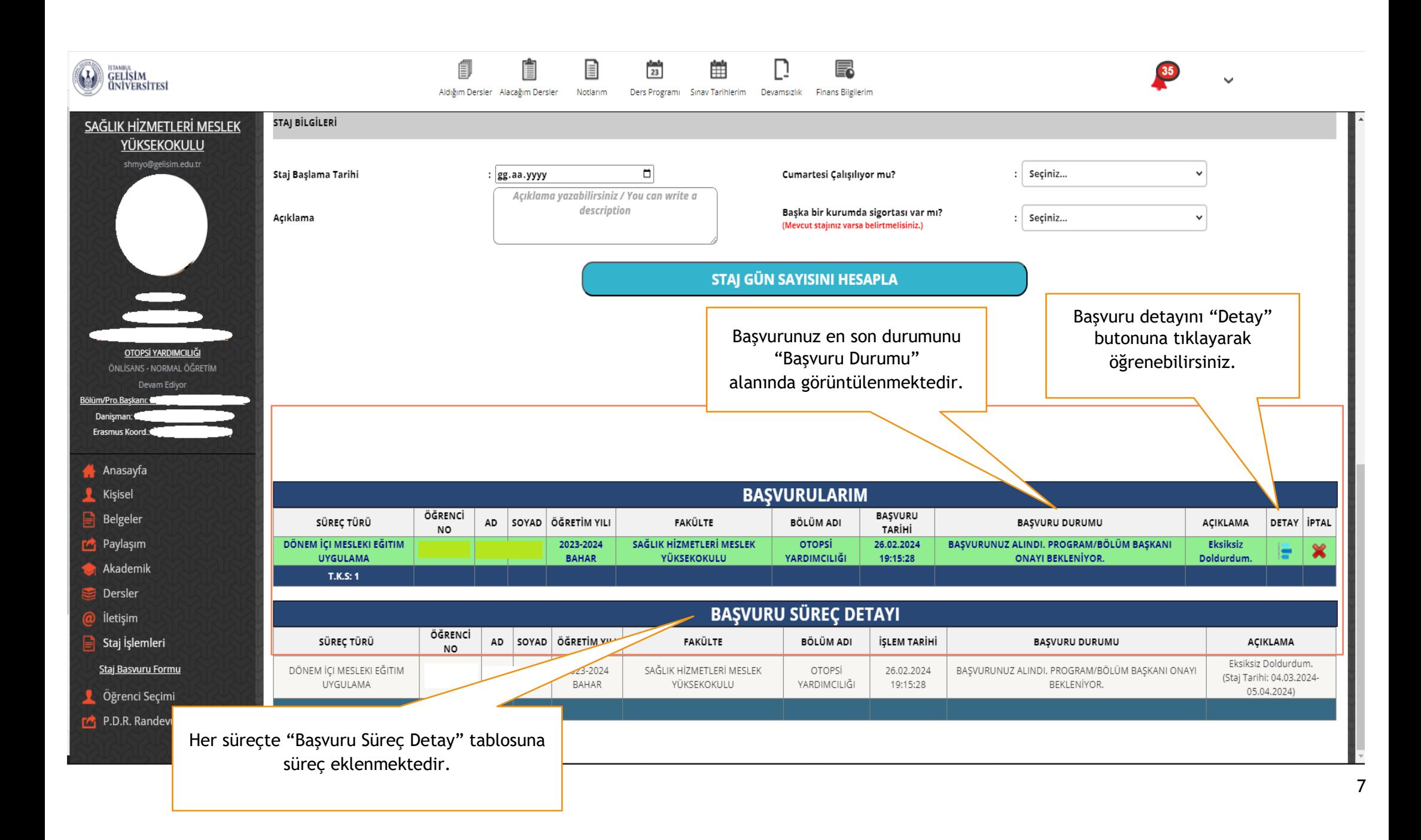

![](_page_8_Picture_0.jpeg)

Bò

![](_page_8_Picture_30.jpeg)

![](_page_9_Picture_0.jpeg)

![](_page_9_Figure_1.jpeg)

![](_page_9_Picture_3.jpeg)

![](_page_9_Picture_6.jpeg)

![](_page_10_Picture_0.jpeg)

雦 卽 Ê  $\frac{4-4}{23}$  $\mathbb{D}$  $\equiv$ Aldığım Dersler Alacağım Dersler Motlarım Ders Programı Sınav Tarihlerim Devamsızlık Finans Bilgilerim

![](_page_10_Picture_2.jpeg)

![](_page_10_Picture_57.jpeg)

F

 $\sim 10^7$ 

![](_page_11_Figure_0.jpeg)

![](_page_12_Picture_12.jpeg)

![](_page_13_Picture_0.jpeg)

自 E  $\frac{4-4}{23}$ 曲 Aldığım Dersler Alacağım Dersler Notlarim

![](_page_13_Picture_2.jpeg)

![](_page_13_Picture_3.jpeg)

![](_page_13_Picture_4.jpeg)